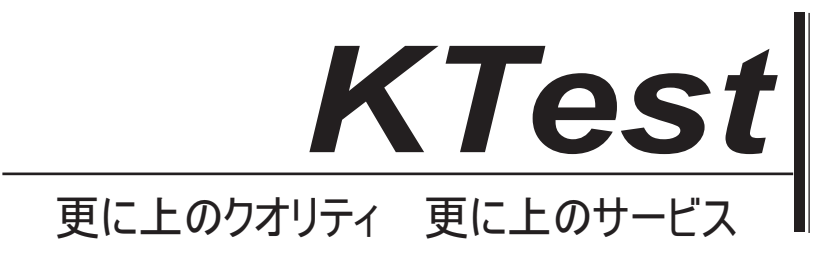

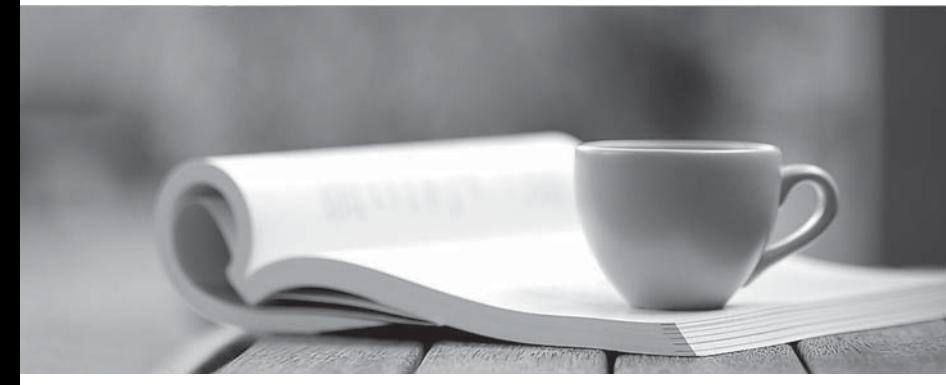

問題集

1年で無料進級することに提供する http://www.ktest.jp

# **Exam** : **070-464J**

## **Title** : Developing Microsoft SQL Server 2012 Databases

## **Version** : DEMO

トピック **1**、シナリオ **1** 

## アプリケーション情報

あなたの会社は顧客から XML 形式で請求書を受け取ります。現在は、請求書をファイルとして格納され、 デスクトップアプリケーションによって処理される。アプリケーションは、いくつかのパフォーマンス とセキュリティの問題があります。

アプリケーションは、SQL Server ベースのソリューションに移行されている。請求書スキーマというス キーマは、請求書の XML 用に作成されています。

請求書のデータは、時々不完全です。不完全なデータが保存され、そのまま処理されなければならない。 ユーザーはビューを提供されたデータをフィルタリングすることはできません。

あなたは、プロセスを受け、安全に請求書データを格納するために使用される SQL Server データベース DB1 という名前を設計している。サードパーティ製の Microsoft。NET Framework コンポーネントは、 税の計算を実行するために購入される。サードパーティの税コンポーネントは Treytax.dll という名前の DLL ファイルと Amortize.cs という名前のソース·コード·ファイルとして提供されます。コンポーネン トは)Trey Research 社という名前のクラスおよび償却(という名前のメソッドを公開します。ファイル は次の場所にあり c:/temp/.

次の図は計画されたテーブルを示している:

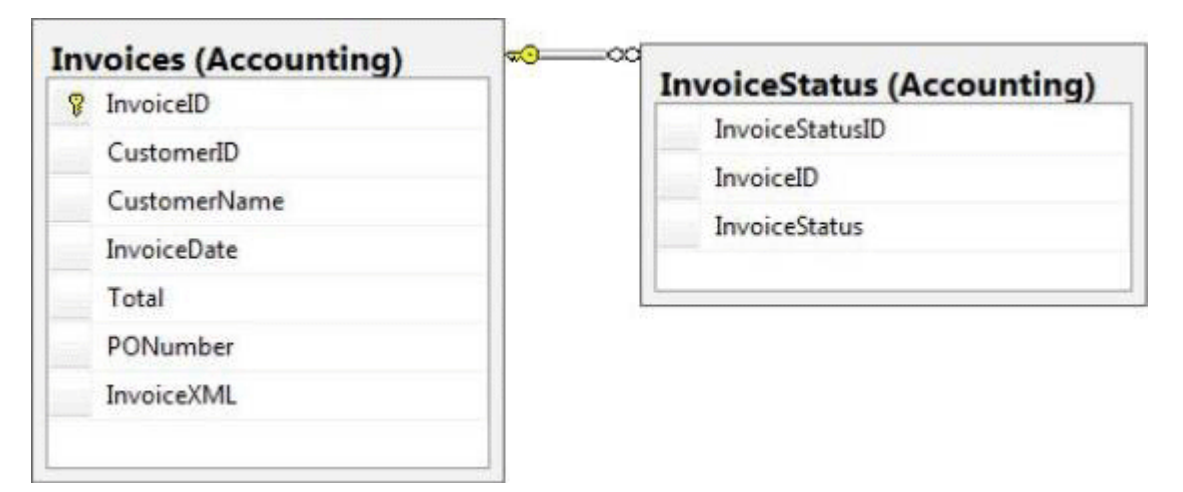

あなたは Accounting.InvoiceID Seq という配列を有する。

あなたは CERT1 と CERT2 という名前の二つの証明書を作成する予定。あなたはマスターに CERT1 が 作成されます。あなたは DB1 に CERT2 が作成されます。

あなたは DB1 に対して、動的 T-SQL 文を生成する機能を必要とするレガシーアプリケーションがありま す。レガシー·アプリケーションによって生成されたクエリのサンプルが Legacy.sql に表示されます。

## 募集要項

計画されたデータベースには、次の要件があり:

-すべてのストアドプロシージャは、署名する必要があります。

-元の XML 請求書をデータベースに格納する必要があります。

- XML スキーマは、請求書データを検証するために使用されなければなりません。

-ダイナミック T-SQL ステートメントは、ストアドプロシージャに変換する必要があります。

-.NET Framework の税コンポーネントへのアクセスは、T-SQL オブジェクトに対して使用可能である必 要があります。

-列は、それぞれのテーブルで使用されるスペースの量を最小限にデータ型を使用して定義しなければな

りません。

-請求書のステータステーブルに格納されている請求書は、請求書テーブルで使用されるのと同じ識別子 で請求書を参照する必要があります。

-バックアップディスクの盗難から保護するために、請求書データは、暗号化の最高レベルを使用して保 護されなければなりません。

-ソリューションは、顧客が請求書をフィルタリングする機能をユーザに提供し、テーブル値関数を提供 する必要があります。

-インデックスは管理作業の最小量を使用することで、断片化に基づいて、定期的に最適化する必要があ ります。

#### **Usp\_InsertInvoices.sql**

```
01 CREATE PROCEDURE InsertInvoice @XML nvarchar(1000)
02 AS
03 DECLARE @XmlDocumentHandle INT;
04 DECLARE @XmlDocument nvarchar(1000);
05 SET @XmlDocument = @XML:
0607 EXEC sp xml preparedocument @XmlDocumentHandle OUTPUT, @XmlDocument;
O<sub>8</sub>
09 INSERT INTO DB1.Accounting.Invoices (
10
    InvoiceID.
    InvoiceXML,
7.712
    CustomerID.
    CustomerName,
13
14
    InvoiceDate,
15
     Total,
16
     PONumber
17)18 SELECT (NEXT VALUE FOR Accounting. InvoiceID Seq),
     @XML, * FROM OPENXML (@XmlDocumentHandle, '/Invoice', 2)
19
20
     WITH (
       CustomerID nvarchar(11) 'Customer/@ID',
21CustomerName nvarchar(50) 'Customer/@Name',
22
       InvoiceDate date 'InvoiceDate',
23
       Total decimal (8, 2) 'Total',
24
25
       PONumber bigint 'PONumber'
26
    ) :
27
28 EXEC sp xml removedocument @XmlDocumentHandle;
```
#### **Invoices.xml**

すべての顧客 ID は 11 桁です。顧客 ID の最初の 3 桁は、お客様の国を表しています。残りの 8 桁は、顧 客の口座番号です。

以下は、XML 形式で顧客の請求書のサンプル:

```
01 <?xml version="1.0"?>
02 <Invoice InvoiceDate="2012-02-20">
03 <Customer ID="00156590099" Name="Litware" />
04 <Total>125</Total>
05
    <PONumber>1666</PONumber>
06 </Invoice>
```
**InvoicesByCustomer.sql** 

- 01 (SELECT CustomerID,
- $02$ CustomerName,
- $03$ InvoiceID,
- $04$ InvoiceDate,
- 05 Total,
- 06 PONumber
- 07 FROM Accounting. Invoices
- 80 WHERE CustomerID=@CustID);

## **Legacy.sql**

```
01 DECLARE @sqlstring AS nvarchar (1000);
02 DECLARE @CustomerID AS varchar(11), @Total AS decimal(8,2);
03
04 SET @sqlstring=N'SELECT CustomerID, InvoiceID, Total
0.5FROM Accounting. Invoices
    WHERE CustomerID=@CustomerID AND Total > @Total;';
06
07
08 EXEC sys.sp executesql
     @statement=@sqlstring,
09@params=N'@CustomerID AS varchar(11), @Total AS decimal(8,2)',
10
     @CustomerID=999, @Total=500;
11
```
## **CountryFromID. sql**

```
01 CREATE FUNCTION CountryFromID (@CustomerID varchar(11)) RETURNS varchar(20)
02 AS
03 BEGIN
    DECLARE @Country varchar(20);
04
05
     SET @CustomerID = LEFT(QCustomerID, 3);06
     SELECT @Country = CASE @CustomerID
07
       WHEN '001'
         THEN 'United States'
O.R
09
       WHEN '002'
10
         THEN 'Spain'
11WHEN '003'
12THEN 'Japan'
      WHEN '004'
13
         THEN 'China'
14
15
      WHEN '005'
         THEN 'Brazil'
16
       ELSE 'Other'
1718
    END:
     RETURN @CustomerID;
19
20 END;
```
## **IndexManagement.sql**

```
01 DECLARE @IndexTable TABLE (
    TableName varchar(100), IndexName varchar(100), Fragmentation int,
02RowNumber int
63\cdot:
04 DECLARE @TableName sysname, @IndexName sysname, @Fragmentation int,
     @RowNumber int, @sqlcommand varchar (1000);
0.506
07 INSERT INTO @IndexTable (TableName, IndexName, Fragmentation, Rownumber)
O<sub>8</sub>
    SELECT OBJECT NAME (i.Object id),
09i.name AS IndexName,
      indexstats.avg fragmentation in percent,
10
11
      ROW NUMBER () OVER (ORDER BY i.name DESC) AS 'RowNumber'
12FROM sys.dm db index physical stats (DB ID(), NULL, NULL, NULL, 'DETAILED')
      AS indexstats INNER JOIN sys.indexes AS i
13
14
      ON i.OBJECT ID = indexstats. OBJECT ID AND i.index id =
indexstats.index id;
15
16 DECLARE @counter int = 0;
17
18 WHILE @counter < (SELECT RowNumber FROM @indextable)
19
    BEGIN
20
      SET @counter = @counter + 1;
21
       WITH t AS (
22
        SELECT TableName, IndexName, Fragmentation
        FROM @IndexTable WHERE RowNumber = @counter
23
24
25
      SELECT
26
        @TableName= TableName,
27
        @IndexName = IndexName,
28
        @Fragmentation = Fragmentation
29
      FROM t;
30
31
      IF @Fragmentation <= 30
        BEGIN
32
33
           SET @sqlCommand =
34
            N'ALTER INDEX '+@indexName+N' ON '+@TableName+N' REORGANIZE';
35
          EXEC sp executesgl @sglCommand;
36
        FND:
37
      ELSE
38
        BEGIN
39
           SET @sqlCommand=N'ALTER INDEX '+@indexName+N' ON '+@TableName+N'
          REBUILD';
40
          EXEC sp executesql @sqlCommand;
41
        END:
42
      END:
1. あなたは、障害回復手順をテストしています。
あなたが別のサーバーに DB1 を復元しようとし、次のエラーメッセージが表示される:
"Msg 33111. 
レベル 16、状態 3、行 1 
拇印を使用してサーバー証明書が見つかりません。
,0xA694FBEA88C9354E5E2567C30A2A69E8FB4C44A9\ 
メッセージ 3013、レベル 16、状態 1、行 1 
RESTORE DATABASE が異常終了しました。"
```

```
あなたが別のサーバーに DB1 を復元できることを確認する必要があります。
あなたはどちらのコードセグメントを実行する必要がありますか?
C A RESTORE CERTIFICATE CERT2
        FROM FILE='CERT2.CER'
       WITH PRIVATE KEY (FILE = 'CERT2.KEY',
       DECRYPTION BY PASSWORD='p@ssw0rd1');
\subset B.
    CREATE CERTIFICATE CERT1
       FROM FILE='CERT1.CER'
       WITH PRIVATE KEY (FILE = 'CERT1.KEY',
       DECRYPTION BY PASSWORD='p@ssw0rd1');
C C. CREATE CERTIFICATE CERT2
       ENCRYPTION BY PASSWORD='p@ssw0rd1'
       WITH SUBJECT = 'EncryptionCertificate';
CD.CREATE CERTIFICATE CERT1
       ENCRYPTION BY PASSWORD='p@ssw0rd1'
       WITH SUBJECT = 'EncryptionCertificate';
A. Option A 
B. Option B 
C. Option C 
D. Option D 
Answer: B 
2. あなたは DB1 に InvoiceStatus テーブルを作成する必要があります。
どのようにして、CREATE TABLE ステートメントで InvoiceID 列を定義する必要がありますか?
C A InvoiceID bigint
     DEFAULT (NEXT VALUE FOR Accounting. InvoiceID Seq) NOT NULL,
CB.
     InvoiceID bigint DEFAULT ((NEXT VALUE
      FOR Accounting. InvoiceID Seq OVER
      (ORDER BY InvoiceStatusID))) NOT NULL FOREIGN
      KEY REFERENCES Accounting. Invoices (InvoiceID),
C C. InvoiceID bigint FOREIGN KEY REFERENCES
     Accounting. Invoices (InvoiceID) NOT NULL,
C D. InvoiceID bigint DEFAULT ((NEXT VALUE
      FOR Accounting. InvoiceID Seq
      OVER (ORDER BY InvoiceStatusID) ) NOT NULL,
A. Option A 
B. Option B 
C. Option C 
D. Option D 
Answer: C
```
3. どのデータ型には、得意先のために使うべきでしょうか? A. varchar(11) B. bigint C. nvarchar(11) D. char(11) **Answer:** D 説明: Invoices.xml すべての顧客 ID は 11 桁です。顧客 ID の最初の 3 桁は customer'scountry を表しています。残りの 8 桁 は、顧客の口座番号です。 int: -2^31 (-2,147,483,648) to 2^31-1 (2,147,483,647) (just 10 digits max) bigint: -2^63 (-9,223,372,036,854,775,808) to 2^63-1 (9,223,372,036,854,775,807) http://msdn.microsoft.com/en-us/library/ms176089.aspx http://msdn.microsoft.com/en-us/library/ms187745.aspx

4. あなたは、アプリケーションの要件に準拠する InsertInvoice を変更する必要があります。 あなたはどちらのコードセグメントを実行する必要がありますか?

CA OPEN CERT1:

ALTER PROCEDURE Accounting.usp InsertInvoice WITH ENCRYPTION; CLOSE CERT1;

C B. OPEN CERT2:

ALTER PROCEDURE Accounting.usp InsertInvoice WITH ENCRYPTION: CLOSE CERT2;

- C C. ADD SIGNATURE TO Accounting.usp\_InsertInvoice BY CERTIFICATE CERT1;
- C D. ADD SIGNATURE TO Accounting.usp\_InsertInvoice BY CERTIFICATE CERT2;
- A. Option A
- B. Option B
- C. Option C
- D. Option D
- **Answer:** D

5. あなたは usp\_InsertInvoice.sql を使用して請求書を処理しようとし、次のエラーメッセージが表示さ れる:

"MSG515、レベル 16、状態 2、手順 usp\_InsertInvoice、10 行目

列に NULL 値を挿入できません」を invoiceDate'、テーブル' DB1.Accounting.Invoices を';列には、NULL 値を許可しません。 INSERT は失敗します。"

あなたは、エラーを解決するために usp\_InsertInvoice.sql を変更する必要があります。

どのようにして、INSERT 文を変更する必要がありますか?

A. InvoiceDatevarchar(l00) 'InvoiceDate',

B. InvoiceDatevarchar(100) 'Customer/InvoiceDate', '

C. InvoiceDate date '@InvoiceDate',

D. InvoiceDate date 'Customer/@InvoiceDate',

**Answer:** B

6. あなたは CountryFromID 内の関数を変更する必要があります。国名ではなく国 ID が返されることを 保証するためにでしょうか?

あなたは CountryFromID のどのコード行を変更する必要がありますか?

A. 04

B. 05

C. 06

D. 19

**Answer:** D

説明:

http://msdn.microsoft.com/en-us/library/ms186755.aspx http://msdn.microsoft.com/en-us/library/ms191320.aspx

7. あなたは IndexManagement.sql を実行し、次のエラーメッセージが表示される:

"MSG512、レベル 16、状態 1、行 12

サブクエリは複数の値を返しました。サブクエリが=これは、許可されていません! =、<、<=、>、> =、 またはサブクエリが式として使用されている場合。"

あなたは IndexManagement.sql が適切に実行されることを確認する必要があります。

その WHILE ステートメントを使用すると、行 18 で使用する必要がありますか?

A. WHILE SUM (@RowNumber) < (SELECT @counter FROM @indextable)

B. WHILE @counter < (SELECT COUNT (RowNumber) FROM @indextable)

C. WHILE COUNT (@RowNumber) < (SELECT @counter FROM @indextable)

D. WHILE @counter < (SELECT SUM (RowNumber) FROM 6indextabie)

**Answer:** B

8. あなたは.NET Framework プロセス製品コンポーネントを使用するようにデータベースを準備する必 要があります。

あなたはどちらのコードセグメントを実行する必要がありますか?(各正解はソリューションの一部を 提供します。当てはまるものをすべて選択してください。)

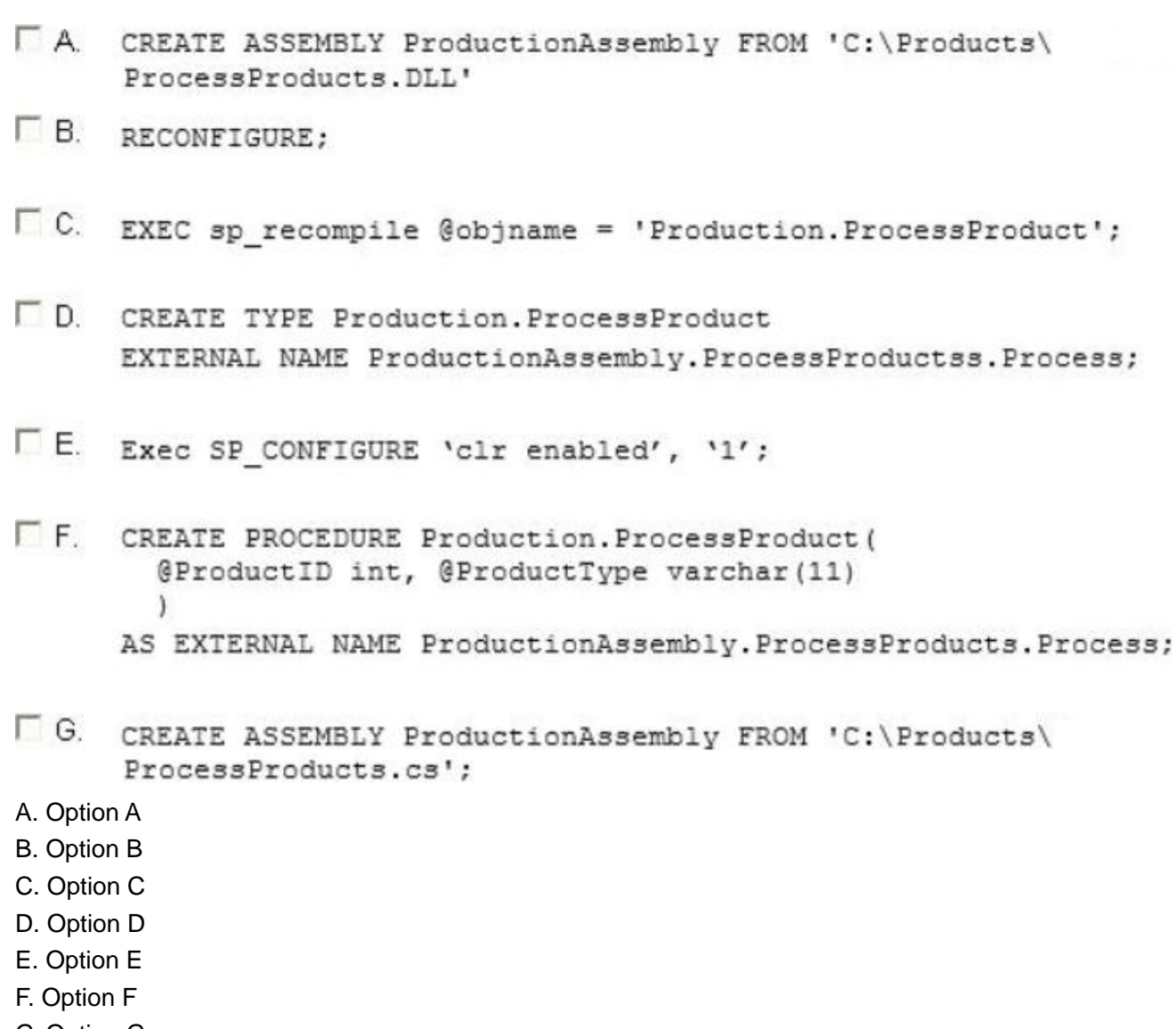

G. Option G

**Answer:** A, B, D, E

説明:

http://msdn.microsoft.com/en-us/library/ms131048.aspx http://msdn.microsoft.com/en-us/library/ms131052.aspx http://msdn.microsoft.com/en-us/library/ms189524.aspx http://msdn.microsoft.com/en-us/library/ms345106.aspx http://msdn.microsoft.com/en-us/library/ms131107.aspx

9. ストアドプロシージャを使用する Legacy.sql の機能を変換する必要があります。 ストアドプロシージャは、どのコードセグメントが含まれている必要がありますか?

```
C A. CREATE PROC usp InvoicesByCustomerAboveTotal(
         @sqlstring AS nvarchar(1000),
         @CustomerID AS char(11),
         @Total AS decimal (8, 2) )
       A<sub>S</sub>
       . . .
C<sub>B</sub>
       CREATE PROC usp InvoicesByCustomerAboveTotal(
         @sqlstring AS nvarchar(1000))
       AS
       . . .
C C. CREATE PROC usp_InvoicesByCustomerAboveTotal(
         @sqlstring AS nvarchar(1000),
         OUTPUT @CustomerID AS char(11),
         OUTPUT @Total AS decimal (8, 2) )
       AS
       . . .
CD.CREATE PROC usp InvoicesByCustomerAboveTotal (
         @CustomerID AS char(11), @Total AS decimal(8,2))
       AS
       \cdotsA. Option A 
B. Option B 
C. Option C 
D. Option D 
Answer: D 
説明:
http://msdn.microsoft.com/en-us/library/ms187926.aspx 
http://msdn.microsoft.com/en-us/library/ms190782.aspx 
http://msdn.microsoft.com/en-us/library/bb669091.aspx 
http://msdn.microsoft.com/en-us/library/windows/desktop/ms709342.aspx 
http://msdn.microsoft.com/en-us/library/ms188001.aspx
```
10. あなたが得意で請求書をフィルタリングする機能を作成する必要があります。関数の SELECT 文は InvoicesByCustomer.sql に含まれています。 どのコードセグメントは、あなたが機能を完了するために使用する必要がありますか?

- C A. CREATE FUNCTION Accounting.fnInvoicesByCustomertest (@CustID varchar(11)) RETURNS @TblInvoices TABLE (CustomerID bigint, CustomerName NVARCHAR (255), InvoiceID bigint, InvoiceDate date, Total decimal (8,2), PONumber bigint) A<sub>S</sub>
- C B. CREATE FUNCTION Accounting. fnInvoicesByCustomer (@CustID varchar(11)) RETURNS @tblInvoices TABLE (CustomerID bigint, CustomerNameNVARCHAR (255), InvoiceID bigint, InvoiceDate date, Total decimal (8,2), PONumber bigint) A<sub>S</sub> INSERT INTO @tblInvoices
- C C. CREATE FUNCTION Accounting.fnInvoicesByCustomer (@CustID varchar(11)) RETURNS xml A<sub>S</sub> RETURN
- C D. CREATE FUNCTION Accounting.fnInvoicesByCustomertest (@CustID varchar(11)) RETURNS @TblInvoices TABLE (CustomerID bigint, CustomerName NVARCHAR (255), InvoiceID bigint, InvoiceDate date, Total decimal(8,2), PONumber bigint) AS.
- A. Option A
- B. Option B
- C. Option C
- D. Option D
- **Answer:** A

## 11.DRAG DROP

あなたは、請求書の金額を償却ストアドプロシージャを構築する必要があります。

どのコードには、ストアドプロシージャを作成するために使用 segmentshould でしょうか? (答える解 答エリアに適切なコード segmentsfrom コードセグメントのリストを移動し、正しい順序でそれらを配置 する。)

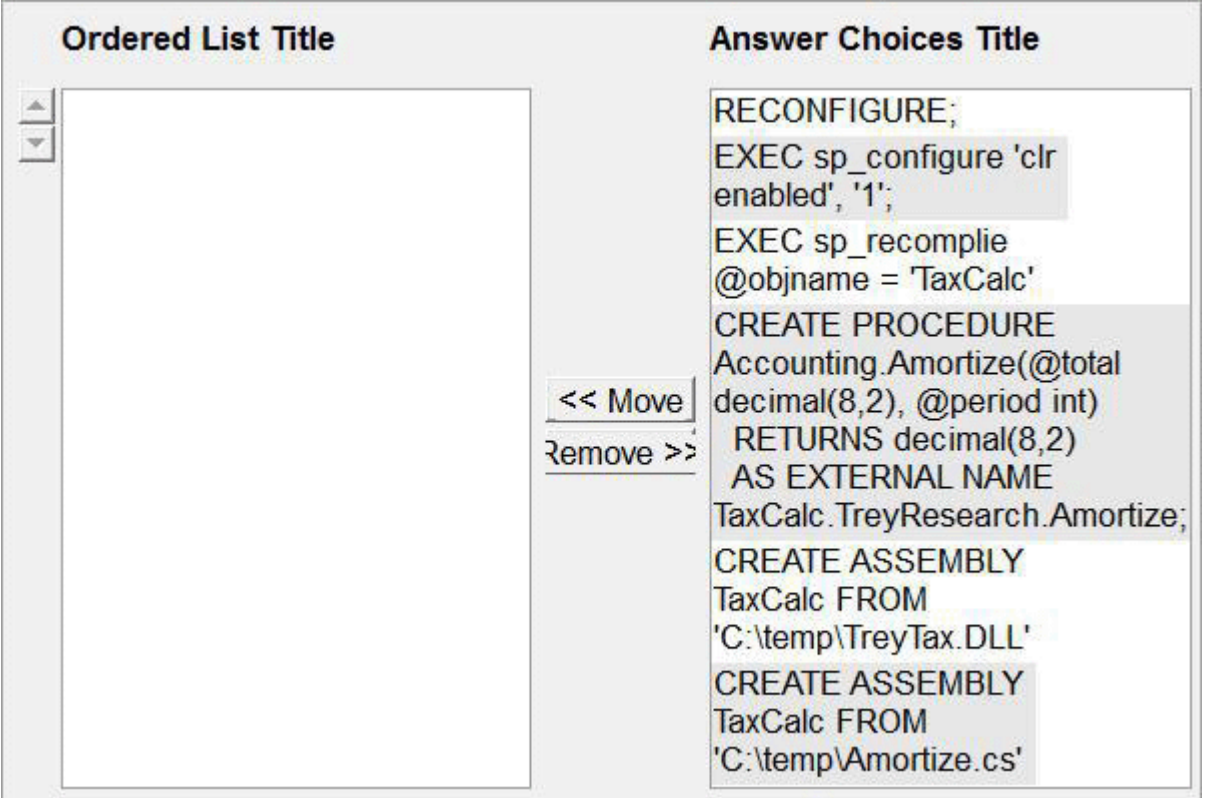

## **Answer:**

EXEC sp configure 'clr enabled', '1'; **RECONFIGURE: CREATE ASSEMBLY TaxCalc FROM** 'C:\temp\TreyTax.DLL' **CREATE PROCEDURE** Accounting Amortize(@total decimal(8.2), @period int) RETURNS decimal(8.2) **AS EXTERNAL NAME** TaxCalc.TreyResearch.Amortize:

## 説明:

http://msdn.microsoft.com/en-us/library/ms131089.aspx http://msdn.microsoft.com/en-us/library/ms131048.aspx http://msdn.microsoft.com/en-us/library/ms187926.aspx

トピック **2**、シナリオ **2** 

## アプリケーション情報

あなたは、SQL Server2012 がインストールされてい SQL1 と SQL2 という名前の二つのサーバーがある。 あなたが会議をスケジュールし、管理するために使用されているアプリケーションがあります。 ユーザーは、アプリケーションが多くのエラーがあり、非常に遅いことを報告しています。 あなたが問題を解決するためにアプリケーションを更新しています。

アプリケーションをサポートするための SQL1 上に新しいデータベースを作成する予定です。ジュニア データベース管理者はデータベースを作成するために使用されるすべてのスクリプトを作成しました。 新しいデータベースのテーブルを作成するために使用する予定のスクリプトは Tables.sql に示されてい る。新しいデータベースのストアドプロシージャを作成するために使用する予定のスクリプトは

StoredProcedures.sql に示されている。新しいデータベースのインデックスを作成するために使用する予 定のスクリプトは Indexes.sql に示されている。(行番号は、参考のために含まれています。)

DB2 という名前のデータベースが SQL2 に常駐します。 DB2 は表の名前スピーカーへの変更を監査す るという名前のテーブル SpeakerAudit を持っています。

usp UpdateSpeakersName という名前のストアドプロシージャは、他のストアドプロシージャによって 実行されます。 usp\_UpdateSpeakersName の実行ストアドプロシージャは、常にトランザクションを 処理します。

usp SelectSpeakersByName という名前のストアドプロシージャは、話者の名前を取得するために使用 されます。 Usp\_SelectSpeakersByName はコミットされていないデータを読み取ることができます。 usp GetFutureSessions という名前のストアドプロシージャは、将来的に発生するセッションを取得す るために使用されます。

#### **Procedures.sql**

```
01 CREATE PROCEDURE usp UpdateSpeakerName
02@SpeakerID int,
03@LastName nvarchar(100)
04 AS
0.506 BEGIN TRY
07
08 UPDATE Speakers
09 SET LastName = @LastName
10 WHERE SpeakerID = @SpeakerID;
11.12 INSERT INTO SQL2.DB2.dbo.SpeakerAudit(SpeakerID, LastName)
13 VALUES (@SpeakerID, @LastName);
14
15 END TRY
16 BEGIN CATCH
17
18 END CATCH;
19
20 GO
2122 CREATE PROCEDURE usp SelectSpeakersByName
23 @LastName nvarchar(100)
24 AS
25 SELECT SpeakerID,
26
   FirstName,
27
   LastName
28 FROM Speakers
29 WHERE LastName LIKE @LastName + '%'
30
31 GO
32
33 CREATE PROCEDURE usp InsertSessions
34
    @SessionData SessionDataTable READONLY
35 AS
36 INSERT INTO Sessions
37
     (SpeakerID, Title, Absract, DeliveryTime, TitleAndSpeaker)
38 SELECT SpeakerID, Title, Absract, DeliveryTime, TitleAndSpeaker
39 FROM @SessionData;
40 GO
41
42 CREATE PROCEDURE usp UpdateSessionRoom
43@RoomID int,
44@SpeakerID int
45 AS
```

```
46 SET TRANSACTION ISOLATION LEVEL SNAPSHOT
47 BEGIN TRANSACTION;
48
49 SELECT SessionID,
50
    Title
51 FROM Sessions
52 WHERE SpeakerID = @SpeakerID;
53
54 UPDATE Sessions
55 SET RoomID = @RoomID
56 WHERE SpeakerID = @SpeakerID;
57
58 COMMIT TRANSACTION;
59
60 CREATE PROCEDURE usp AttendeesReport
61 @LastName varchar(100)
62 AS
63 SELECT FirstName + ' ' + LastName AS FullName
64 FROM Attendees
65 WHERE LastName = @LastName;
66 GO
67
68 CREATE PROCEDURE usp GetFutureSessions
69 AS
70 SELECT SpeakerID,
71RoomID,
   DeliveryTime
72
73 FROM Sessions
74
75 GO
76
77 CREATE PROCEDURE usp TestSpeakers
78 AS
79 EXECUTE usp_SelectSpeakersByName 'a';
80 EXECUTE usp SelectSpeakersByName 'an';
81 EXECUTE usp SelectSpeakersByName 'and';
82 EXECUTE usp SelectSpeakersByName 'ander';
83 EXECUTE usp_SelectSpeakersByName 'anderson';
84 EXECUTE usp_SelectSpeakersByName 'b';
85 EXECUTE usp SelectSpeakersByName 'bi';
86...87 EXECUTE usp SelectSpeakersByName 'zzz';
88 GO
```
#### **Indexes.sql**

```
01 CREATE INDEX IX Sessions ON Sessions
02 (SessionID, DeliveryTime)
03 INCLUDE (RoomID)
0405 GO
0607 CREATE INDEX IX Speakers ON Speakers
08 (LastName);
09 GO
10
11 CREATE INDEX IX Attendees Name ON Attendees
12 (FirstName, LastName);
13
14 GO
15
16 CREATE INDEX IX Attendees Confirmed ON Attendees
17 (Confirmed);
18 GO
```

```
Tables.sql
```

```
01 CREATE DATABASE Conference:
02 GO
0304 ALTER DATABASE Conference
05 SET READ COMMITTED SNAPSHOT ON;
06 GO
07
08 CREATE TABLE Attendees
09(AttendeeID int IDENTITY (1,1) NOT NULL,
10
11
     FirstName nvarchar (100) NOT NULL,
12
     LastName nvarchar (100) NOT NULL,
13
     EmailAddress nvarchar (100) NOT NULL,
14
15
     CONSTRAINT PK Attendees AttendeeID PRIMARY KEY (AttendeeID)
16 ):
17 GO
18
19 CREATE TABLE Speakers
20(21SpeakerID int IDENTITY(1,1) NOT NULL,
     FirstName nvarchar (100) NOT NULL,
22
23LastName nvarchar (100) NOT NULL,
24
     Photo varbinary (max),
25
     CONSTRAINT PK Speakers SpeakerID PRIMARY KEY (SpeakerID)
26 ) ;
27 GO
28
29 CREATE TABLE Sessions
30(31SessionID uniqueidentifier NOT NULL
      CONSTRAINT DF SessionID DEFAULT (NEWID()),
32
     SpeakerID int NOT NULL,
33
34
     Title nvarchar (100) NOT NULL,
    Abstract nvarchar (max) NOT NULL,
3536
    DeliveryTime datetime NOT NULL,
37
     TitleAndSpeaker nvarchar (200)
38
39 );
40 GO
41
42 CREATE TABLE Rooms
43(44^{1}RoomID uniqueidentifier NOT NULL CONSTRAINT DF RoomID DEFAULT (NEWID()),
      Location varchar (100) NOT NULL
45
46 ) :
```

```
1. あなたは、セッションテーブルとスピーカーテーブル間の参照整合性を提供する必要があります。
あなたは Tables.sql の 47 行で追加する必要があり、どのコードセグメントでしょうか?
```
- C A. ALTER TABLE dbo. Sessions ADD CONSTRAINT FK Sessions Speakers FOREIGN KEY (SessionID) REFERENCES dbo. Speakers (SpeakerID);
- $\cap$  B. ALTER TABLE dbo. Sessions ADD CONSTRAINT FK Sessions Speakers FOREIGN KEY (SpeakerID) REFERENCES dbo. Speakers (SpeakerID);
- C C. ALTER TABLE dbo. Speakers ADD CONSTRAINT FK Speakers Sessions FOREIGN KEY (SpeakerID) REFERENCES dbo. Sessions (SessionID);
- C D. ALTER TABLE dbo. Speakers ADD CONSTRAINT FK Speakers Sessions FOREIGN KEY (SessionID) REFERENCES dbo. Sessions (SessionID);
- A. Option A
- B. Option B
- C. Option C
- D. Option D
- **Answer:** B

## 説明:

http://msdn.microsoft.com/en-us/library/ms189049.aspx http://msdn.microsoft.com/en-us/library/ms179610.aspx http://msdn.microsoft.com/en-us/library/ff878370.aspx

2. あなたは usp TestSpeakers を実行します。あなたは usp SelectSpeakersByName は非効率的な実行 計画を使用していることを発見する。あなたが最も効率的な実行計画が使用されることを保証するため に usp SelectSpeakersBvName を更新する必要があります。

あなたは Procedures.sql の行 30 に追加すべきでしょうか?

- A. OPTION (FORCESCAN)
- B. OPTION (FORCESEEK)
- C. OPTION (OPTIMIZEFORUNKNOWN)
- D. OPTION (OPTIMIZE FOR (@LastName= 'Anderson'))

## **Answer:** C

## 説明:

http://msdn.microsoft.com/en-us/library/ms181714.aspx

3. あなたは SQL1 は usp UpdateSpeakerName の監査要件をサポートしていることを確実にするための ソリューションをお勧めする必要があります。 勧告で何を含めるべきでしょうか? A. 分散トランザクションコーディネータ(DTC) B. トランザクションレプリケーション C. データ·キャプチャを変更する D. 追跡を変更する **Answer:** A

4. あなたは、テーブルデザインを評価している。あなたは usp\_AttendeesReport を実行するのにかかる 時間が短縮さ Tables.sql への変更を推奨する必要があります。

あなたは Tables.sql の行 14 に追加すべきでしょうか?

A. FullNamenvarchar (100)NOTNULLCONSTRAINTDF\_FuIlNameDEFAULT{dbo.CreateFullName (FirstName,LastName)),

B. FullNameAS (FirstName+' '+LastName),

C. FullNamenvarchar (100) NOTNULLDEFAULT (dbo.CreateFullName(FirstName,LastName)).

D. FullName AS (FirstName +' '+ LastName)PERSISTED,

**Answer:** D

## 説明:

http://msdn.microsoft.com/en-us/library/ms188300.aspx http://msdn.microsoft.com/en-us/library/ms191250.aspx

5. あなたは、サーバー側のページングをサポートするために usp SelectSpeakersByName を変更する必 要があります。解決策は、必要な開発作業の量を最小限に抑える必要があります。

あなたは usp\_SelectSpeakersByName に何を追加する必要がありますか?

- A. テーブル変数
- B. OFFSET-FETCH 句
- C. ROWNUMBER キーワード
- D. 再帰共通テーブル式

## **Answer:** B

## 説明:

http://www.mssqltips.com/sqlservertip/2696/comparing-performance-for-different-sql-serverpaging-metho ds/

http://msdn.microsoft.com/en-us/library/ms188385.aspx

http://msdn.microsoft.com/en-us/library/ms180152.aspx

http://msdn.microsoft.com/en-us/library/ms186243.aspx

http://msdn.microsoft.com/en-us/library/ms186734.aspx

http://www.sqlserver-training.com/how-to-use-offset-fetch-option-in-sql-server-order-byclause/-

http://www.sqlservercentral.com/blogs/juggling\_with\_sql/2011/11/30/using-offset-and-fetch/

6. あなたは、出席者のテーブルが確認さという名前の新しい列を追加する必要があります。 ソリューションは、次の要件を満たしている必要があり: -偽のデフォルト値を持っています。 -使用されるディスク領域の量を最小限に抑えます。 あなたはどちらのコードブロックを使用する必要がありますか? A. ALTER TABLE Attendees ADD Confirmed bit DEFAULT 0; B. ALTER TABLE Attendees ADD Confirmed char (l) DEFAULT '1'; C. ALTER TABLE Attendees ADD Confirmed bit DEFAULT 1; D. ALTER TABLE Attendees

ADD Confirmed char (l) DEFAULT '1';

**Answer:** A

説明:

http://msdn.microsoft.com/en-us/library/ms177603.aspx

7. あなたは usp\_InsertSessions のパラメータで使用されるオブジェクトを作成する必要があります。あ なたはどちらのステートメントを使用する必要がありますか?

A. CREATEXML SCHEMA COLLECTION SessionDataTable

B. CREATETYPE SessionDataTable AS Table

C. CREATESCHEMA SessionDataTable

D. CREATETABLE Sessior.EataTable

**Answer:** B

8. 開発者は、usp\_UpdateSessionRoom が定期的にエラー3960 を返すことを報告している。あなたは、 エラーが発生しないようにする必要があります。解決策は、ストアドプロシージャが更新された行のす べてに元の値を返すことを確認する必要があります。 あなたは Procedures.sql に何を設定する必要がありますか? A. 次のコードで 46 行を置き換えます。 SET TRANSACTION ISOLATION LEVEL SERIALIZABLE B. 次のコードで 46 行を置き換えます。 SETTRANSACTIONISOLATIONLEVELREPEATABLEREAD C. 57 行目に 49 行で SELECT 文を移動します。 D. 53 行目に 46 行で、SET ステートメントを移動します。 **Answer:** A

9. あなたは usp UpdateSpeakerName が同時に実行された場合 usp.SelectSpeakersByName がゆっくり と実行されることを発見します。あなたは usp.SelectSpeakersBvName の実行時間を最小限に抑える必 要がある。解決策は、他のストアドプロシージャのパフォーマンスに影響を及ぼしてはなりません。 あなたは何を更新する必要がありますか?

- A. Usp\_UpdateSpeakerName は NOLOCK クエリヒントを使用する
- B. Usp\_UpdateSpeakerName は、スナップショット·アイソレーションを使用する
- C. Usp\_SelectSpeakersByName は NOLOCK クエリヒントを使用する

D. Usp\_SelectSpeakersByName は、スナップショット·アイソレーションを使用する

## **Answer:** C

説明:

**NOLOCK** READUNCOMMITTED に相当します。 READUNCOMMITTED

汚い読み込みが許可されるように指定します。